# C++ for Loop

In computer programming, loops are used to repeat a block of code.

For example, let's say we want to show a message 100 times. Then instead of writing the print statement 100 times, we can use a loop.

That was just a simple example; we can achieve much more efficiency and sophistication in our programs by making effective use of loops.

There are 3 types of loops in C++.

- for loop
- while loop
- do...while loop

This tutorial focuses on C++ for loop. We will learn about the other type of loops in the upcoming tutorials.

# C++ for loop

The syntax of for-loop is:

```
for (initialization; condition; update) {
    // body of-loop
}
```

Here,

- initialization initializes variables and is executed only once
- condition if true, the body of for loop is executed
   if false, the for loop is terminated
- update updates the value of initialized variables and again checks the condition

To learn more about conditions, check out our tutorial on C++ Relational and Logical Operators.

# Flowchart of for Loop in C++

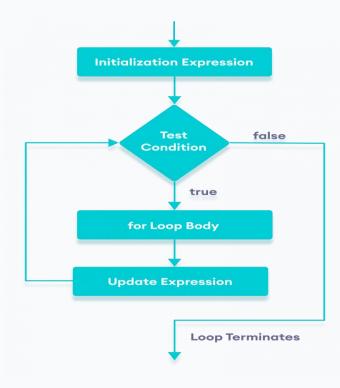

# Example 1: Printing Numbers From 1 to 5

```
#include <iostream>

using namespace std;

int main() {
        for (int i = 1; i <= 5; ++i) {
            cout << i << " ";
        }
        return 0;
}</pre>
```

### **Output**

#### 1 2 3 4 5

### Here is how this program works

| Iteration | Variable | i <= 5 | Action                             |
|-----------|----------|--------|------------------------------------|
| 1st       | i = 1    | true   | 1 is printed. i is increased to 2. |
| 2nd       | i = 2    | true   | 2 is printed. i is increased to 3. |
| 3rd       | i = 3    | true   | 3 is printed. i is increased to 4. |
| 4th       | i = 4    | true   | 4 is printed. i is increased to 5. |
| 5th       | i = 5    | true   | 5 is printed. i is increased to 6. |
| 6th       | i = 6    | false  | The loop is terminated             |

# Example 2: Display a text 5 times

```
// C++ Program to display a text 5 times
#include <iostream>
using namespace std;
int main() {
    for (int i = 1; i <= 5; ++i) {
        cout << "Hello World! " << endl;
    }
    return 0;
}</pre>
```

### **Output**

```
Hello World!
Hello World!
Hello World!
Hello World!
Hello World!
```

### Here is how this program works

| Iteration       | Variable | i <= 5 | Action                                           |
|-----------------|----------|--------|--------------------------------------------------|
| 1 <sup>st</sup> | i = 1    | true   | Hello World! is printed and i is increased to 2. |
| 2 <sup>nd</sup> | i = 2    | true   | Hello World! is printed and i is increased to 3. |
| 3 <sup>rd</sup> | i = 3    | true   | Hello World! is printed and i is increased to 4. |
| 4 <sup>th</sup> | i = 4    | true   | Hello World! is printed and i is increased to 5. |
| 5 <sup>th</sup> | i = 5    | true   | Hello World! is printed and i is increased to 6. |
| 6 <sup>th</sup> | i = 6    | false  | The loop is terminated                           |

### Example 3: Find the sum of first n Natural Numbers

```
// C++ program to find the sum of first n natural numbers
// positive integers such as 1,2,3,...n are known as natural numbers

#include <iostream>
using namespace std;
int main() {
   int num, sum;
   sum = 0;

   cout << "Enter a positive integer: ";
   cin >> num;

   for (int i = 1; i <= num; ++i) {
      sum += i;
   }

   cout << "Sum = " << sum << endl;
   return 0;
}</pre>
```

### **Output**

```
Enter a positive integer: 10
Sum = 55
```

In the above example, we have two variables num and sum. The sum variable is assigned with 0 and the num variable is assigned with the value provided by the user.

Note that we have used a for loop.

```
for(int i = 1; i <= num; ++i)
```

Here,

- int i = 1: initializes the i variable
- i <= num: runs the loop as long as i is less than or equal to num
- ++i: increases the i variable by 1 in each iteration

```
When i becomes 11, the condition is false and sum will be equal to 0 + 1 + 2 + ... + 10.
```

### C++ Infinite for loop

If the condition in a for loop is always true, it runs forever (until memory is full). For example,

```
// infinite for loop
for(int i = 1; i > 0; i++) {
    // block of code
}
```

In the above program, the condition is always true which will then run the code for infinite times.

# C++ Program to Calculate Sum of Natural Numbers

Positive integers 1, 2, 3, 4... are known as natural numbers.

This program takes a positive integer from user( suppose user entered  $\boxed{}_{1}$  ) then, this program displays the value of 1+2+3+....+n.

# **Example: Sum of Natural Numbers using loop**

```
#include <iostream>
using namespace std;
int main() {
   int n, sum = 0;

   cout << "Enter a positive integer: ";
   cin >> n;

   for (int i = 1; i <= n; ++i) {
      sum += i;
   }
   cout << "Sum = " << sum;
   return 0;
}</pre>
```

### Output

```
Enter a positive integer: 50
Sum = 1275
```

This program assumes that user always enters positive number.

If user enters negative number, **Sum = 0** is displayed and program is terminated.

# C++ Program to Find Factorial

The factorial of a number is the product of all the integers from **1** up to that number. The factorial can only be defined for positive integers.

The factorial of a negative number doesn't exist. And the factorial of **0** is **1**. For example,

The factorial of a positive number  $\overline{n}$ , say  $\overline{5}$ , is denoted by  $\overline{51}$  and is given by:

```
5! = 1 * 2 * 3 * 4 * 5 = 120
```

So, the Mathematical logic for factorial is:

```
n! = 1 * 2 * 3 * ... * n
n! = 1 if n = 0 or n = 1
```

In this program, the user is asked to enter a positive integer. Then the factorial of that number is computed and displayed on the screen.

# **Example: Find the Factorial of a Given Number**

```
#include <iostream>
using namespace std;

int main() {
    int n;
    long factorial = 1.0;

    cout << "Enter a positive integer: ";
    cin >> n;

    if (n < 0)
        cout << "Error! Factorial of a negative number doesn't exist.";
    else {
        for(int i = 1; i <= n; ++i) {
            factorial *= i;
        }
        cout << "Factorial of " << n << " = " << factorial;
    }

    return 0;
}</pre>
```

### **Output**

```
Enter a positive integer: 4
Factorial of 4 = 24
```

In this program, we take a positive integer from the user and compute the factorial using for loop. We print an error message if the user enters a negative number.

We declare the type of factorial variable as long since the factorial of a number may be very large.

When the user enters a positive integer (say 4), for loop is executed and computes the factorial. The value of i is initially 1.

The program runs until the statement  $i \le n$  becomes false. This prints Factorial of 4 = 24 on the screen. Here's how the program executes when n = 4.

| i <= 4 | fact *= i         |
|--------|-------------------|
| 1 <= 4 | fact = 1 * 1 = 1  |
| 2 <= 4 | fact = 1 * 2 = 2  |
| 3 <= 4 | fact = 2 * 3 = 6  |
| 4 <= 4 | fact = 6 * 4 = 24 |
| 5 <= 4 | Loop terminates.  |

**Note:** This program can calculate the factorial only up to the number **20**. Beyond that, the program can no longer calculate the factorial as the results exceed the capacity of the factorial variable.

# C++ Program to Generate Multiplication Table

# **Example 1: Display Multiplication Table up to 10**

```
#include <iostream>
using namespace std;

int main() {
    int n;
    cout << "Enter a positive integer: ";
    cin >> n;

    // run a loop from 1 to 10
    // print the multiplication table
    for (int i = 1; i <= 10; ++i) {
        cout << n << " * " << i << " = " << n * i << endl;
    }

    return 0;
}
Run Code</pre>
```

### **Output**

```
Enter a positive integer: 5

5 * 1 = 5

5 * 2 = 10

5 * 3 = 15

5 * 4 = 20

5 * 5 = 25

5 * 6 = 30

5 * 7 = 35

5 * 8 = 40

5 * 9 = 45
```

```
5 * 10 = 50
```

This program above computes the multiplication table up to 10 only.

# Example 2: Display Multiplication Table up to a Given Range

The program below is a modification of the above program in which the user is asked to enter the range up to which the multiplication table should be displayed.

```
#include <iostream>
using namespace std;

int main() {
    int n, range;
    cout << "Enter an integer: ";
    cin >> n;

    cout << "Enter range: ";
    cin >> range;

    for (int i = 1; i <= range; ++i) {
        cout << n << " * " << i << " = " << n * i << endl;
    }

    return 0;
}
Run Code</pre>
```

#### Output

```
Enter an integer: 8

Enter range: 12

8 * 1 = 8

8 * 2 = 16

8 * 3 = 24

8 * 4 = 32

8 * 5 = 40

8 * 6 = 48

8 * 7 = 56

8 * 8 = 64

8 * 9 = 72

8 * 10 = 80

8 * 11 = 88

8 * 12 = 96
```